# **ANDREW WOODS**

- ❖ Seattle Web Developer
- ❖ SeaPHP Organizer
- ❖ PNWPHP Organizer

[andrewwoods.net](http://andrewwoods.net)

@awoods

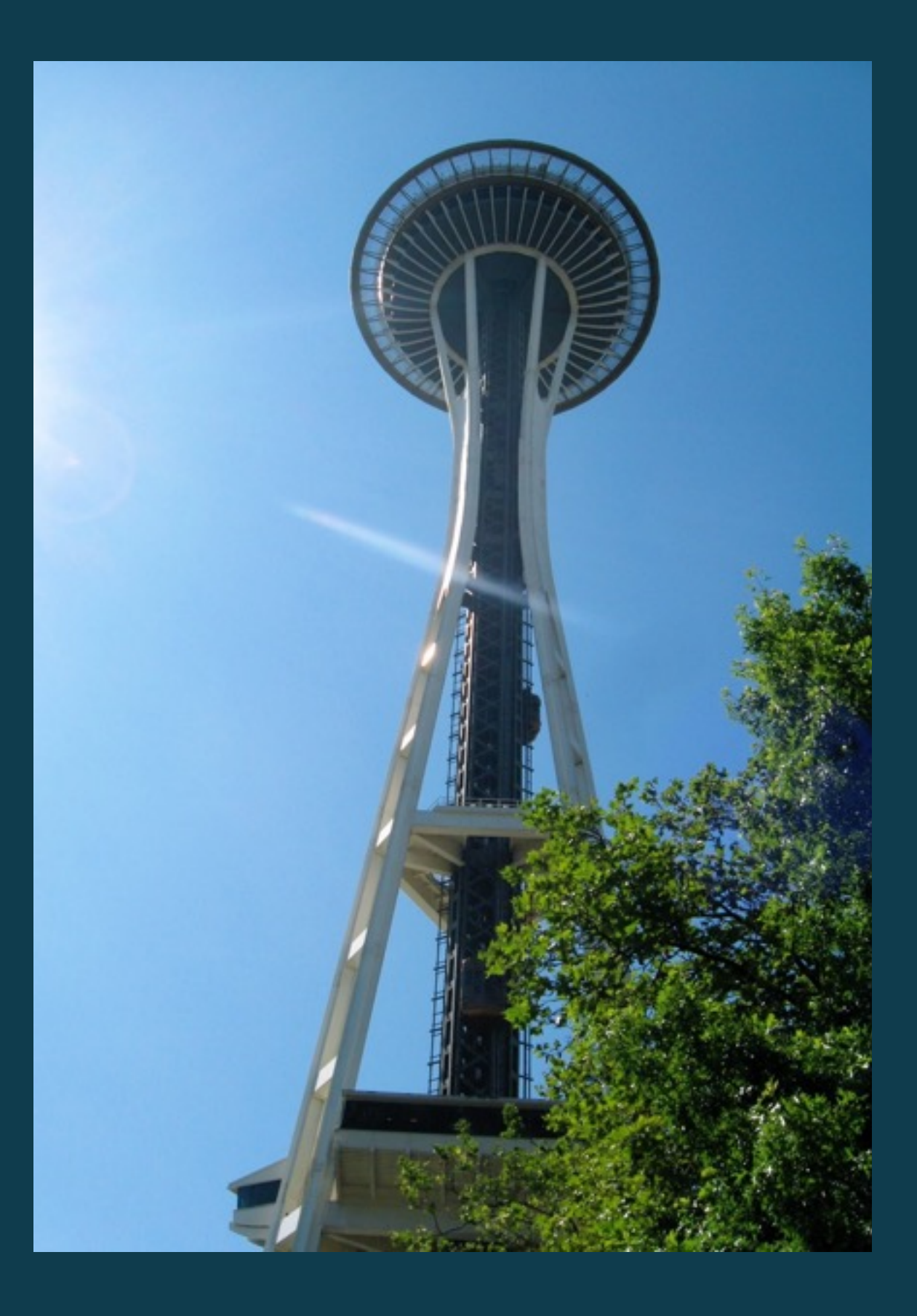

#### Seattle PHP

[www.seaphp.com](http://www.seaphp.com)

Pacific Northwest PHP

Sept 15—17, 2016

[www.pnwphp.com](http://www.pnwphp.com)

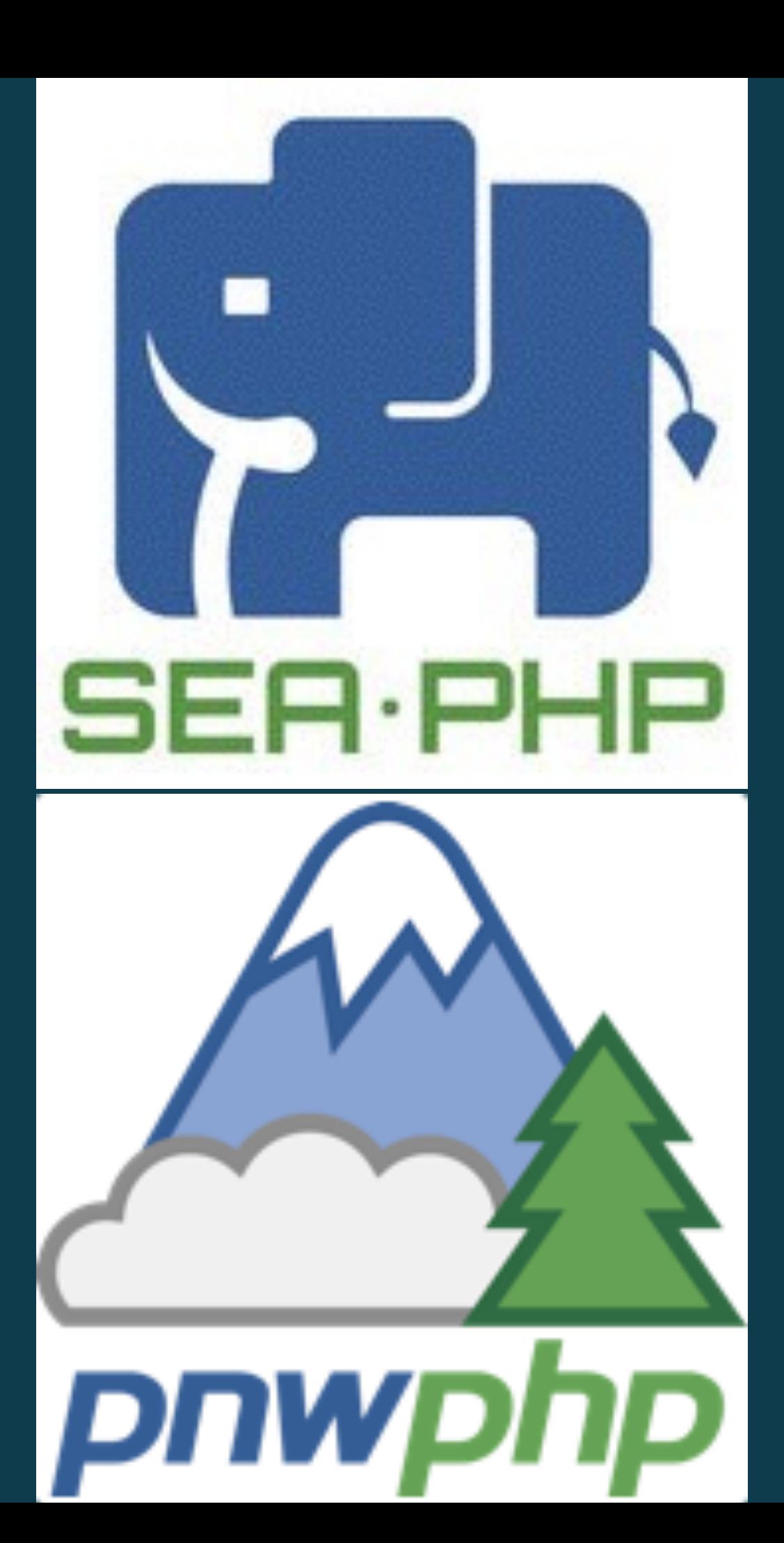

### **ASSUMPTIONS**

❖ You know what the command line is. **❖ You're familiar with the UNIX Philosophy** ❖ You're comfortable with the essential 15. ❖ You've probably used tar, gzip, chmod, ssh ❖ You're using Bash as your shell ❖ Your familiar with PHP code

# **OTHER SHELLS**

- ❖ Z Shell
- ❖ C Shell
- ❖ Korn Shell
- ❖ Bourne Shell

# **UNIX PHILOSOPHY**

- ◆ Do one thing and do it well
- **❖ Everything is a file**
- **❖ Small is beautiful**
- ◆ Store data and configuration in flat text files
- **❖ Use shell scripts to increase leverage and portability**
- ❖ Chain programs together to complete complex task
- **❖ Choose portability over efficiency**
- ❖ Keep it Simple, Stupid (KISS)

# **ESSENTIAL 15 ( OR SO ) COMMANDS**

 cd, ls, man, pwd, rm cat, cp, date, echo, mv clear, head\*, less\*, mkdir, rmdir

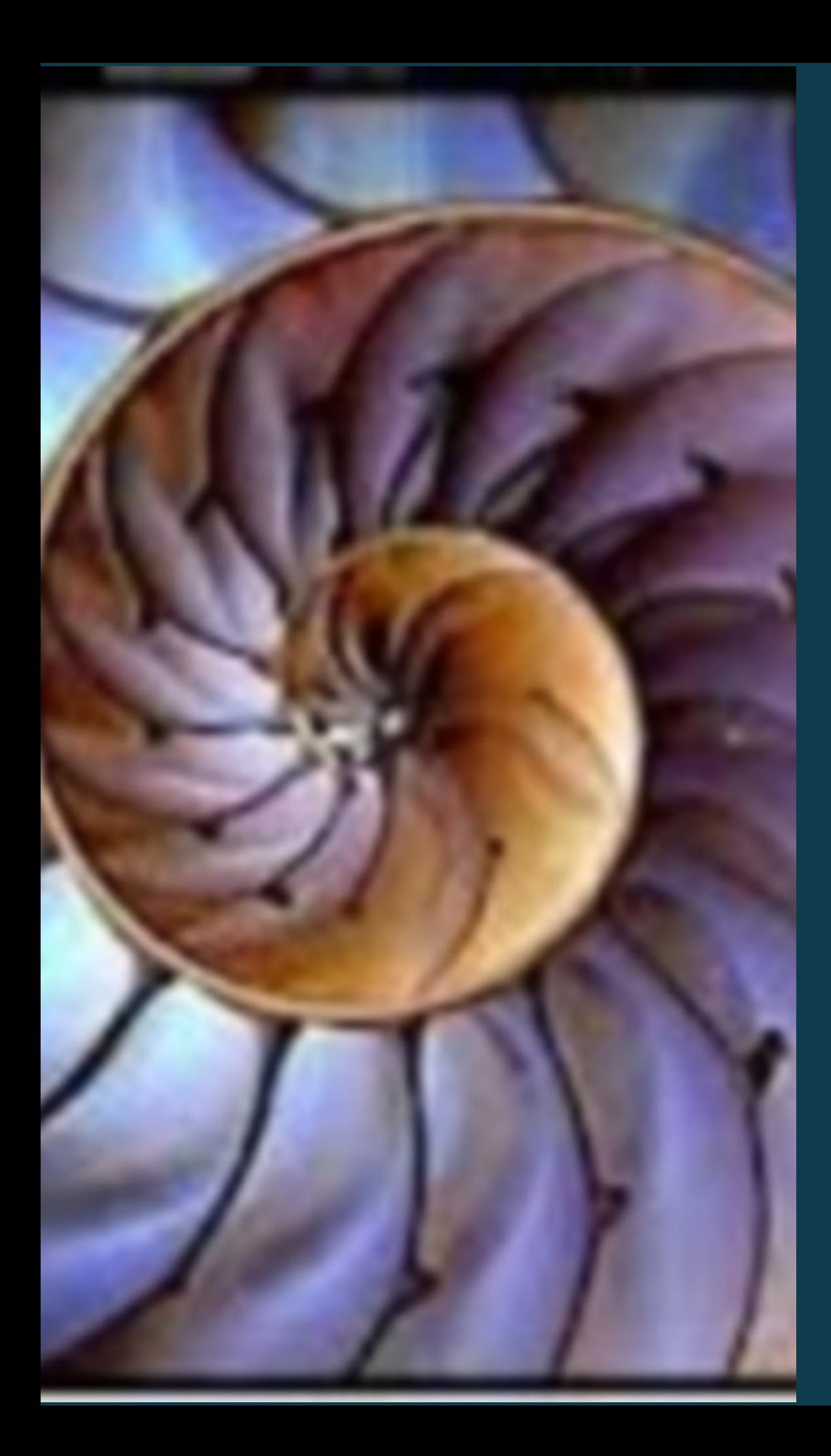

# **SHELL CONFIGURATION**

# SHELL CONFIGURATION

- .bash\_profile
- .bashrc
- .vimrc  $\frac{1}{2}$
- .gitconfig

#### **BASHRC**

- ❖ Loaded by any shell
- ❖ Use to setup custom configurations
	- ๏ Aliases
	- ๏ Variables
	- ๏ Functions
	- ๏ Source files

# **BASH PROFILE**

**Anything that .bashrc can do** 

Loaded once - by login shell

Allows for customization

#### **VARIABLES**

❖ There are no strict data types

๏ Number

๏ String

๏ Array

❖ Read using a \$

## **USING A VARIABLE**

# This is a comment first\_name = "Andrew" echo \$first\_name

# **SETTING VARIABLES**

- ❖ declared/assigned
- ❖ when exported
- ❖ in an arithmetic expression (( ... ))
- ❖ in a read statement
- ❖ head of a loop

#### **SPACES VS. NO SPACES**

no\_spaces = "no spaces around equal sign" # This is Correct

spaces = "has spaces around equal sign" # Don't Do This

## **DIRECTORY VARIABLES**

client\_proj = "/var/www/client/project/wp-content" fun\_proj= "/var/www/fun/project/wp-content" # In your .bashrc

\$ cd \$client\_proj # Later on the command line

## **AD HOC VARIABLES**

 $\sqrt{5}$   $p = \overline{pwd}$ # cd to your projects plugin directory

 $\overline{\$}$  t = `pwd` # cd to your projects theme directory

\$ cd \$p

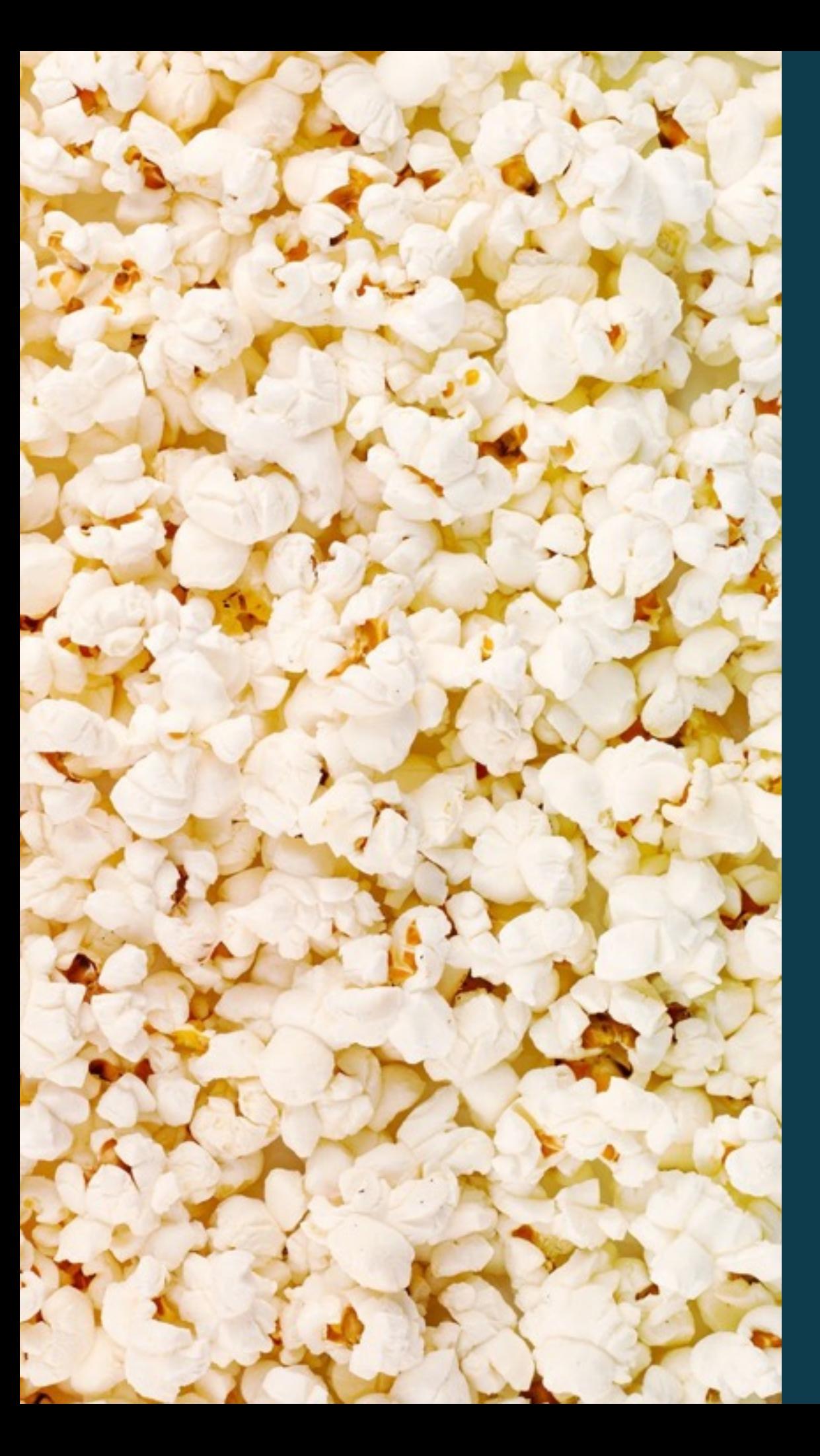

# **ALIAS**

#### **ALIASES**

❖ Use them where you'd use a command

- ❖ Reduce typing
- ❖ Increase simplicity

#### **ALIASES**

alias staged ='git diff --staged' alias wpvi='vim -u ~/.vimrc\_wordpress' alias unmute='osascript -e "set volume without output muted"' alias mute='osascript -e "set volume with output muted"' alias please='sudo'

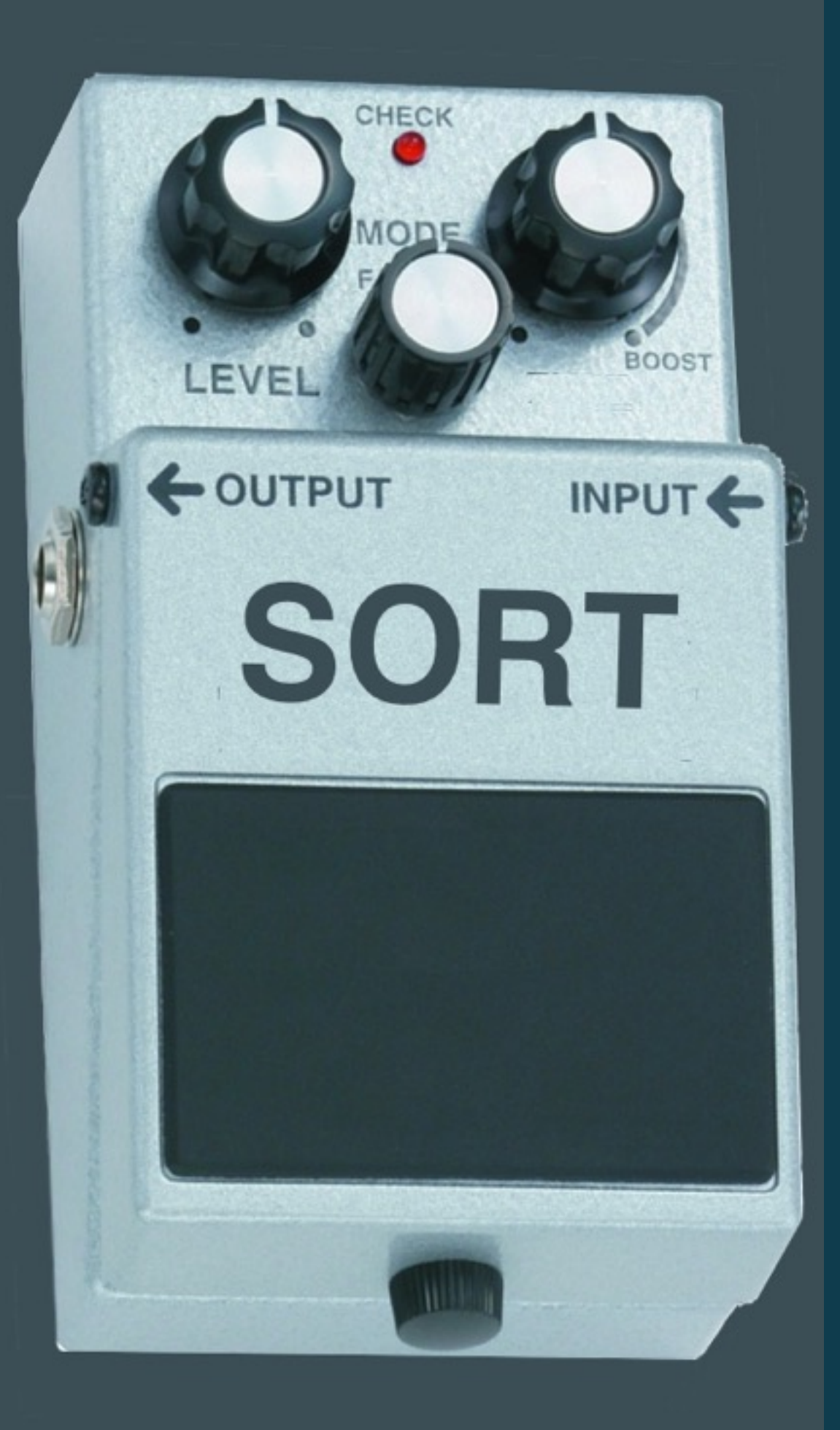

# **FUNCTIONS**

# **BENEFITS OF FUNCTIONS**

- ❖ Encapsulate functionality
- ❖ Promote reusability
- ❖ Reduce need to memorize

# **WHAT CAN YOU DO**

- ❖ Execute Commands
- ❖ Execute Functions
- ❖ Define Loops
- **❖ Control Structures**
- ◆ Define and Use Variables

#### **TEXT**

}

## **EXAMPLE FUNCTION**

# wp\_siteurl { ()wp option update home \$1 wp option update siteurl \$1

}

## **PREFERRED STYLE OF DEFINITION**

function wp\_siteurl { wp option update home \$1 wp option update siteurl \$1

# **USING PARAMETERS**

◆ Positional

❖ No names

❖ Not required

# **PHP FUNCTION EXAMPLE**

function main(\$one, \$two,\$three="") { } echo "one=\$one two=\$two\n"; echo "three=\$three \n"; if (  $$three$  ) { } <?php ?>

# **BASH FUNCTION EXAMPLE**

```
<?php
function main {
    echo "one=$1 two=$2\right\}';
    if [ -n "$3 "]; then
         echo "three=$3\n";
    fi\left\vert \right\rangle?
```
#### **CONTROL YOUR SCOPE**

```
function example {
}
    second = "two"
    local third = "three"
first = "one"
example
```
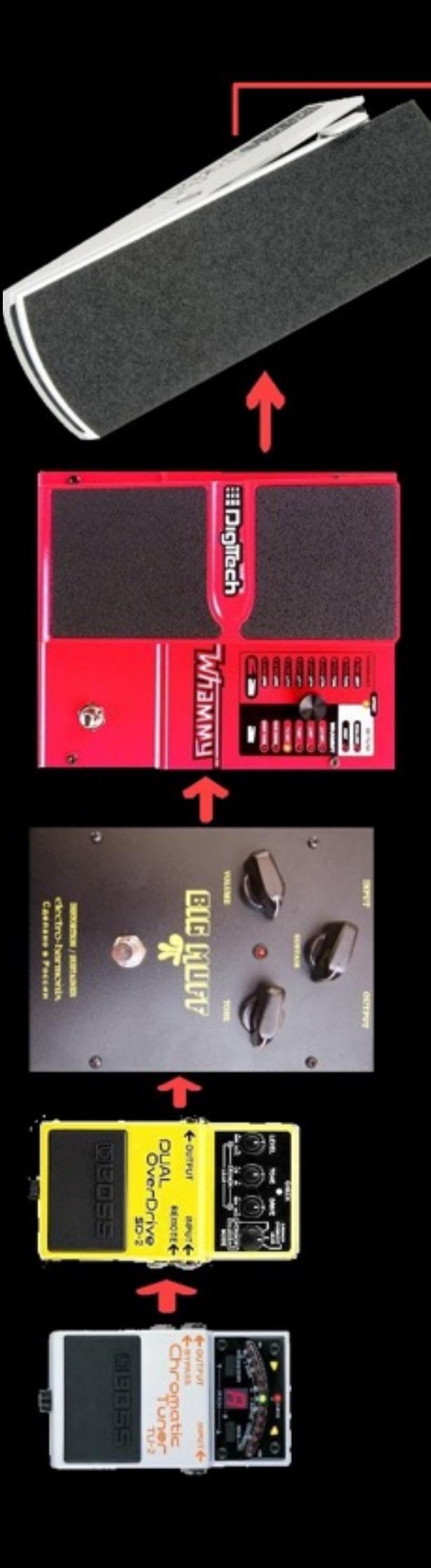

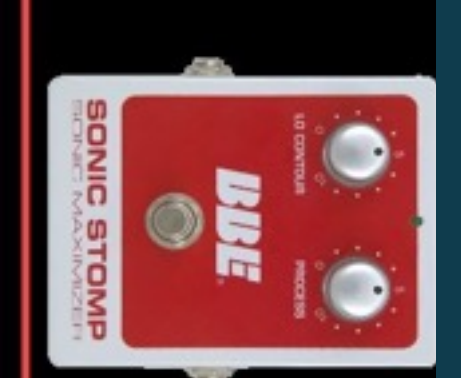

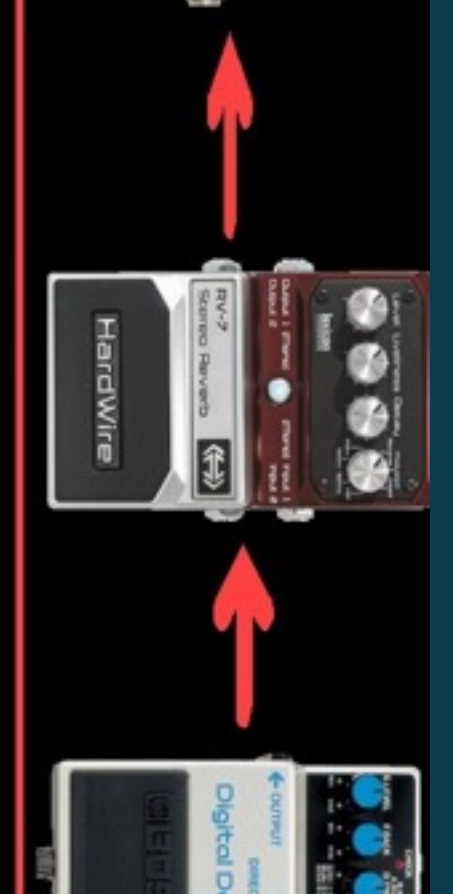

# **REDIRECTION**

## **FILE DESCRIPTORS**

- ◆ 0 STDIN Standard Input
- **❖ 1 STDOUT Standard Output**
- ◆ 2 STDERR Standard Error

# **REDIRECTION OPERATORS**

- ❖ Commands redirection
	- uses the
- ❖ File redirection
	- ๏ Input <
	- ๏ Output >
	- ๏ Append >>

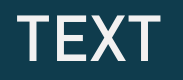

#### **REDIRECT TO A FILE**

#### grep -RHn function . > output.txt

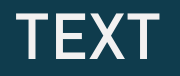

#### **GET INPUT FROM A FILE**

#### sort < data.txt

#### sort -k 2 -n -r < data.txt

#### **GET INPUT FROM ONE FILE OUTPUT ANOTHER**

#### sort < data.txt > output.txt

#### sort -k 2 -n -r < data.txt > output.txt

#### **PIPING COMMANDS TOGETHER**

cat my-blog-post.txt | wc -w

find . -name "\*.php" | grep 'class-'

grep '[@gmail.com](http://gmail.com)' file.csv | cut -f 3 | sort > email.txt

#### **USEFUL COMMANDS**

```
pwd | pbcopy
cat /dev/null > debug.log
find / -name "*.php" 2>/dev/null
pbpaste | say
```
# **COMMAND SUBSTITUTION**

- ❖ Use the output of one command inside of another
- ❖ Back ticks and Subshells
- ❖ Capture output into a variable

#### **USING BACKTICKS**

- ❖ Simple to type
- ❖ Cannot be nested
- **◆ Allow for variable interpolation**

# 'which php'

### **USING SUBSHELLS**

- **❖ Allow for nesting**
- ❖ Can do everything back ticks can do
- **❖ Pass arguments to them**

\$(which php)

```
653#654 # Display lines 100 through 140.
655 # $ seg error.log 100 140
656 #
657 function seg()
658 {
659
        range=10
        filename=$1
660
661
662
        if [[-z \, \$3]]; then
663
            start=$( calc $2-$range)
            end=$(calc $2+$range)
664
665
        else
666
            start=$2
            end = $3667
668
        fi
669
        awk "NR >= Sstart && NR <= Send " Sfile
670
671}
672
673
674#675 # cal3 - Display the previous month, current m
676 #
677 function cal3()
678 {
        cal -my $(date -v-1m "+%m %Y")
679
        cal
680
681
        cal -my S(data -v+1m "+8m 8Y")682}
683
684 #
685 # ncal3 - Display the previous month, current
686 #
687 function ncal3()
688 {
689
        ncal -my \zeta(date -v-1m "+%m %Y")
        echo ' '
690
```
# **SCRIPTING**

## **FUNDAMENTALS**

❖ The things you know are valuable

❖ The fundamentals are the same

❖ Your previous experience will guide you well

# **SOURCE YOUR FILES**

❖ Equivalent to include in PHP

❖ Logically organize your code

#### source ~/dotfiles/bash/functions

# CONTROL STRUCTURES

**❖ if/elif/else/fi** 

❖ case/esac

```
if [[ -n $1 ]]; then
  message=$@
else
  message="It is Done!"
fi
```
case "\$1" in one|first) echo "the 1st thing" ;; two|second) echo "the 2nd thing" ;; \*) echo "the default " ;; esac

# LOOPS

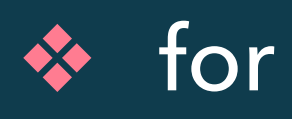

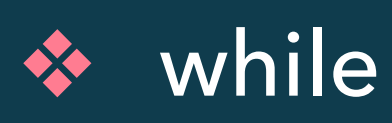

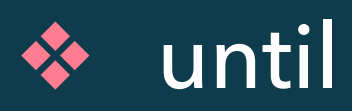

# **FOR IN LOOP**

```
for ((i=1; i<20; i+=2)) do 
   echo "do stuff $i"
 done
# A C-style for loop
```
## FOR LOOP

for plugin\_id in `cat plugins.txt` do wp plugin install \$plugin\_id done

#### FOR LOOP - LIST OF NUMBERS

for i in \$(seq 1 2 20) do echo "do stuff \$i" done

# **DIFFERENT WAYS TO WRITE FOR LOOP**

for i in 1 1 2 3 5 8 13 21 34 for i in `seq 1 50` for i in  $$(cat \sim /file.csv)$ for  $i$  in  $$$ ( $|s \sim$ /data) for i in {1..15} for i in EWR JFK LAX LGB SAN SEA SNA

#### **WHILE LOOP**

while [ condition ]; do # your commands here

done

## **WHILE - LIST OF NUMBERS**

```
n=1while [ $n -le 20 ]
do
  echo $n
  n = $((n+2))done
```
## **DEBUGGING SCRIPTS**

- ❖ set -x Turn on debug mode
- <u>
◆ set -n</u> Read commands but do not execute
- ◆ set -v Verbose output

## LOGICAL OPERATORS

&& ❖ And

 $\overline{\mathsf{I}}$ ❖ Or

 $\mathbf{I}$ ❖ Not

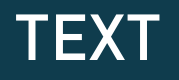

#### **OPERATOR EXAMPLES**

```
function mkcd
\{mkdir-p "$1" && cd "$1"
\}
```
#### **GOTCHAS**

❖ Math

❖ Whitespace

# **BASH DOES INTEGER MATH**

❖ No Floating Point numbers

# echo  $\frac{s(16/3)}{16/3}$  # 5 echo  $$((16 %3))$  # 1

# **WHITESPACE**

◆ Used for separating arguments

❖ Sometimes you'll need to use quotes to simplify

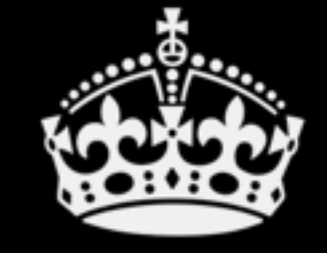

# **KEEP CALM AND** DO YOUR **HOMEWORK**

# **HOMEWORK**

## **HOMEWORK**

❖ Look at Opal - https://github.com/andrewwoods/opal

❖ Create your own dot files project

- ๏ Aliases
- ๏ Variables
- ๏ Functions

# **GENERAL COMMANDS TO KNOW**

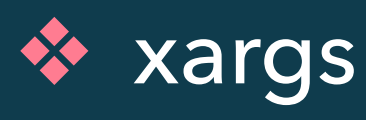

❖ set -o vi

❖ wp-cli

❖ curl

❖ grep / ag

# **OS X COMMANDS TO KNOW**

- pbcopy
- pbpaste
- open
- mdfind

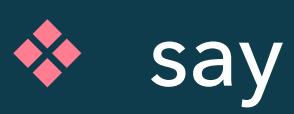